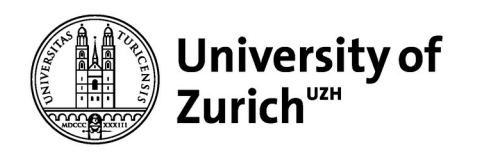

**University Division/Office**

# **Queries on Cash Database**

Group 3

Han Yang, Zehang Qiu, Zihan Liu, Yujie Tao

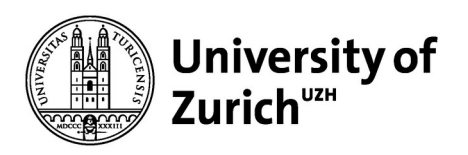

#### **Table of Contents**

- Exercise 86
- Exercise 87
- Queries without number
	- a) Ranking of members by amount of reservations
	- b) Ranking of vehicles by sum of reserved hours
	- c) Ranking of vehicles by sum of reserved hours (top 10)
	- d) Number of reservations per month per year and difference to the month before

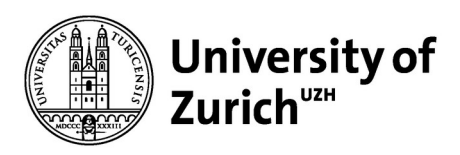

## **Exercise 86: calculate the 3-months moving average of reservation counts**

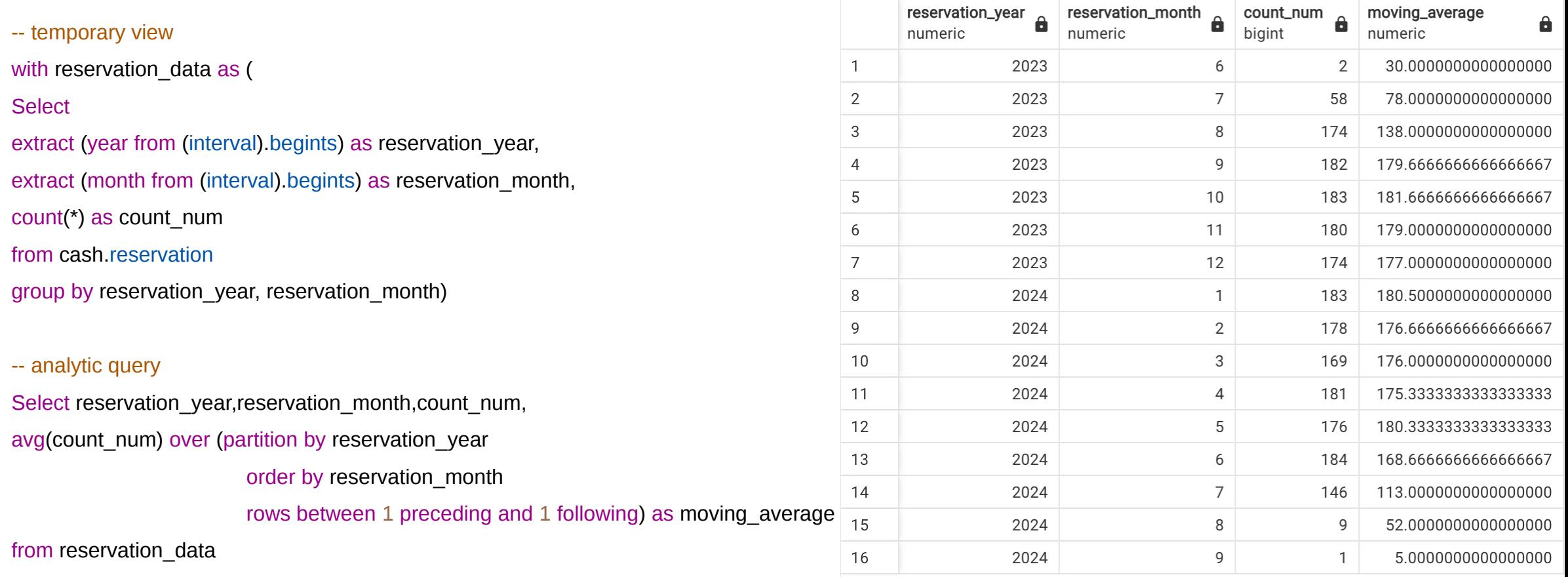

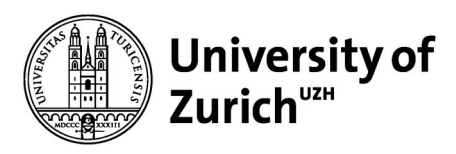

## **Exercise 87: calculate the cumulated sums of monthly reservation counts per year**

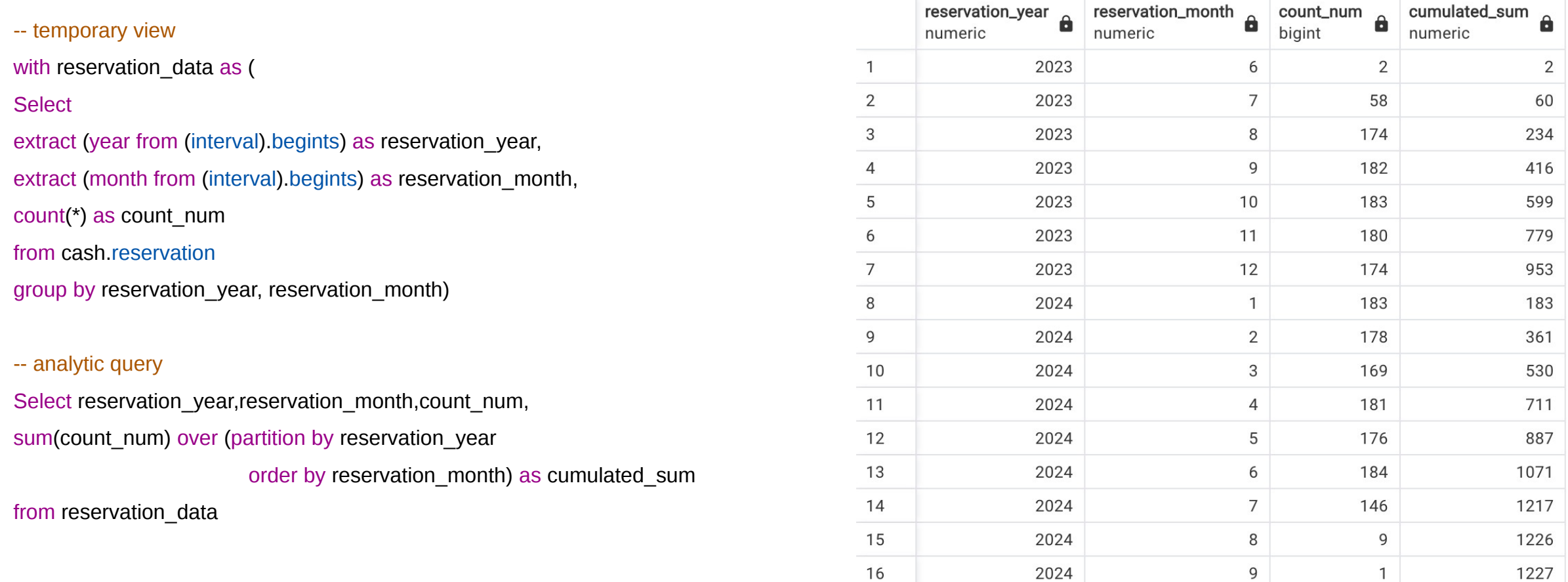

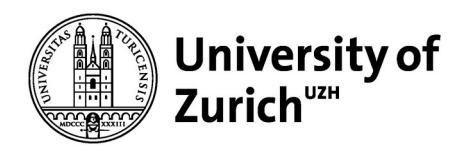

## **Ranking of members by amount of reservations**

```
SELECT m.id as member, count(r.id) as reservationCount, RANK() OVER (
    ORDER BY count(r.id) DESC
) rank
FROM cash.member m
JOIN cash.reservation r
```

```
ON r.member = m.id
```

```
GROUP BY m.id;
```
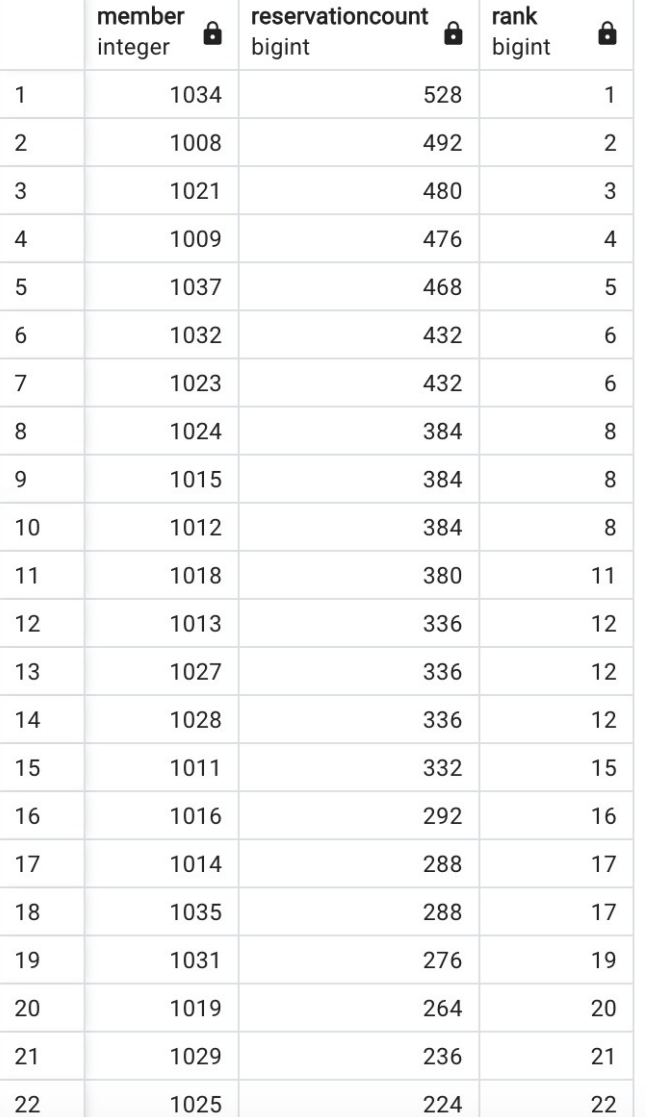

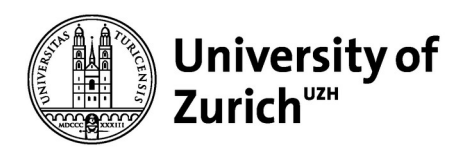

# **Ranking of Vehicles by sum of reserved hours**

```
WITH tempTable AS
```

```
SELECT vehicle, (r.interval).endts - (r.interval).begints as time
FROM cash.reservation r
```

```
SELECT vehicle, cast(extract(epoch from SUM(time)) / 3600 as int)
as "totalReservation (in hours)",
RANK() OVER (
```

```
ORDER BY sum (time) DESC
    ) rank
```

```
FROM tempTable
GROUP BY vehicle;
```
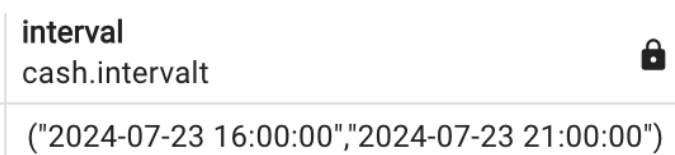

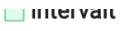

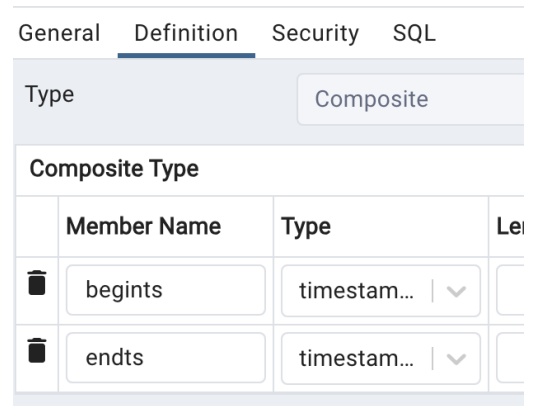

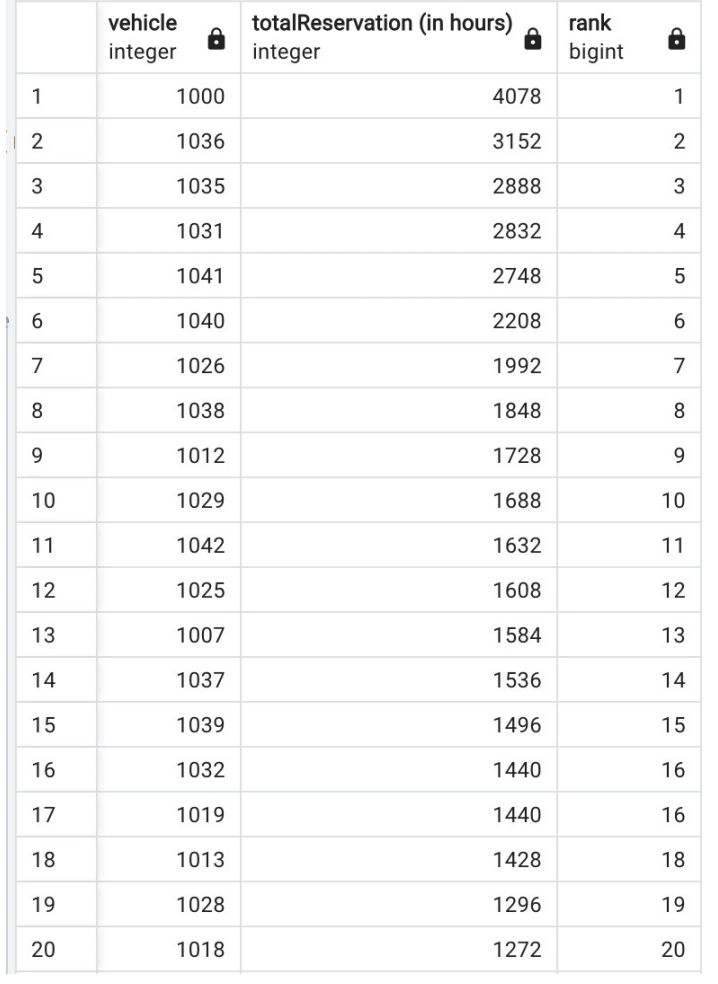

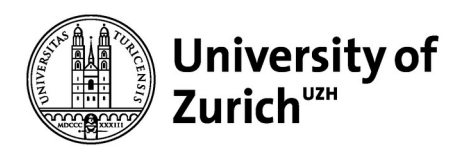

#### **Ranking of Vehicles by sum of reserved hours Top 10**

```
WITH tempTable AS (
    SELECT vehicle, (r.interval).endts - (r.interval).begints as time
    FROM cash, reservation r
), rankedVehicles AS (
    SELECT vehicle, cast(extract(epoch from SUM(time)) / 3600 as int)
    as "totalReservation (in hours)",
    RANK() OVER (
        ORDER BY SUM (time) DESC
    ) rank
    FROM tempTable
    GROUP BY vehicle
SELECT vehicle, "totalReservation (in hours)", rank
FROM rankedVehicles
```
totalReservation (in hours)  $\hat{\mathbf{a}}$  $\mathbf{a}$ integer bigint integer 1000 4078  $\mathbf{1}$  $\mathbf{1}$ 2 1036 3152  $\overline{2}$ 3 1035 2888 3  $\overline{4}$ 1031 2832 4 5 2748 5 1041 6 1040 2208 6 1992  $\overline{7}$ 1026 7 8 1038 1848 8 9 1728 1012 9 10 1029 1688 10

vehicle

```
WHERE rank \leq 10;
```
rank

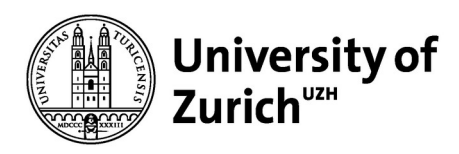

#### **Number of reservations per month per year and difference to the month before**

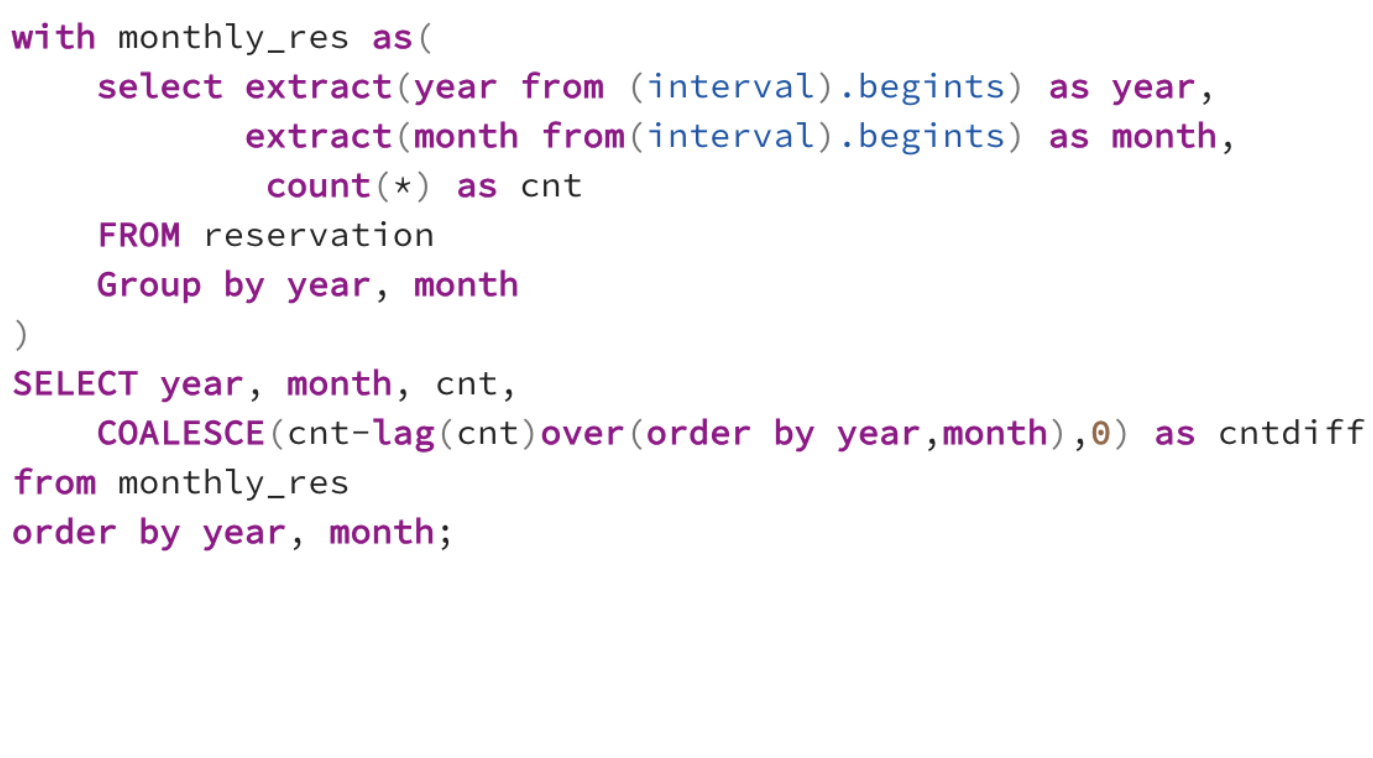

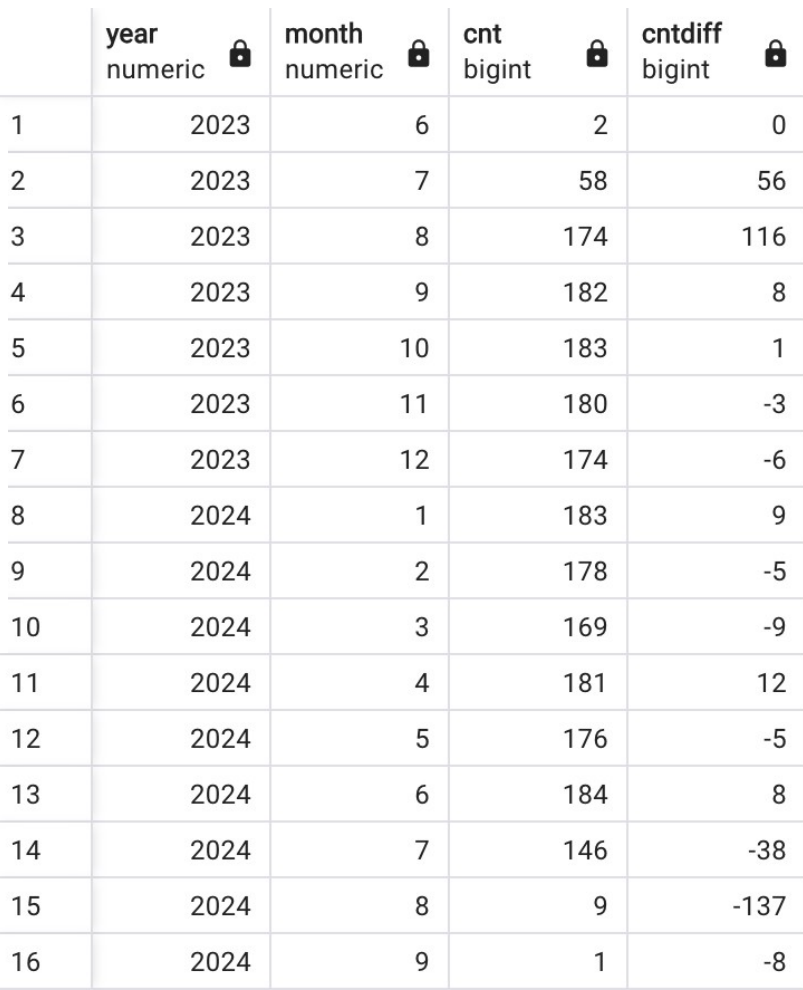